# **Navigate Customer Module**

Customers are essential assets of any business. Knowing your customer is critical to providing quality service that will keep them coming back to you. With its multiple features, IndusTrack wants to help you easily manage all of your customer relationships in a way that helps your business grow faster.

IndusTrack gives you a single platform to help you organize complex customer information. Its centralized fully integrated **Customer Resource Manager** will allow you to see everything about your transactions with your customer in one place. IndusTrack makes customer records retrieval easy. Each customer has an address book that contains their profile and records.

To work on Customer Profile in IndustrackTrack, go to **Customer** on the module header. If the header is greyed out, you do not have any access to the module. If it does not appear on the header, your company account does not have access to it.

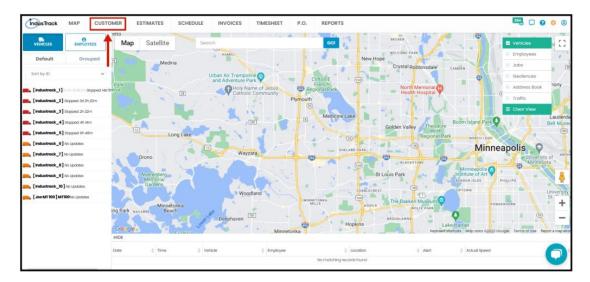

The Customer Module defaults to the **Active Clients** table which contains all of the customers that are active. This is also the page where customer profiles are created and deactivated.

| IndusTrac | k MAP CUST                       | OMER  | ESTIMATES | SCHEDULE INVOICES                                                                | TIMESHEET       | P.O. REPORTS   |                       |                                     | 204 🗘 🗘 🌼                                  |
|-----------|----------------------------------|-------|-----------|----------------------------------------------------------------------------------|-----------------|----------------|-----------------------|-------------------------------------|--------------------------------------------|
| Search    |                                  |       | ٩         |                                                                                  |                 |                |                       | + AD                                | More Actions +                             |
| Number    | Company 🕈                        | First | Last      | Location                                                                         | Phone           | Mobile         | Email                 | Contracts                           | Tags                                       |
| 12345     | ABC Company                      | John  | Wilson    | 400 S 4th St, Suite<br>1000M Minneapolis MN<br>55415 USA                         | (612) 746-4017  |                | sales@industrack.com  | Expiration<br>Date: May 25,<br>2024 | Do not call , COD,<br>Collection, Geofance |
| 14        | Anderson Lawn<br>Maintenance Inc | Mike  | Anderson  | 5605 Town Hall Drive<br>Loretto MN 55357                                         | (763) 477-3320  |                | Mike@AndersonLawn.com | Expiration<br>Date: Mar 27,<br>2024 | COD                                        |
| 17        | BAY TO BAY BOAT<br>CLUB          | Tom   | JACOBS    | 135 Lakeview Ave<br>Excelsior MN 55331 USA                                       | (952) 401-3880  |                | jorjiw@industrack.com | Expiration<br>Date: May 31,<br>2024 | Collection, COD                            |
|           | Brush Hill Plaza                 | Ben   |           | 1232 W. Ogden Ave.<br>Naperville II. 60563                                       |                 |                |                       | Expiration<br>Date: Mar 29,<br>2024 | Key investment property                    |
| 12346     | Camp Rock                        | Denny | Μαγοί     | 400 S 4th Street, Unit<br>1000M, Minneapolis<br>Minnesota 55415<br>United States | (454) 657-6763  | (445) 565-7678 | denmayol@gmial.com    |                                     |                                            |
|           |                                  |       |           | 10700 west highway 55<br>270 270 270 270 270 270                                 | (010) 202 0 120 |                |                       | Yearly<br>maintenance               | C                                          |

## Using the Customers Tables

Both the Active and Inactive tables have 10 columns:

- Number This refers to the Customer number.
- Company This refers to the client's business name.
- First / Last This refers to the first and last names of the owner or the contact person.
- Location This refers to the customer's main service location.
- **Phone** This refers to the contact person's phone detail.

- Mobile This refers to the contact person's mobile number.
- Email This refers to the contact person's email address.
- Contracts If applicable, this refers to either a Service Agreement or Membership.
- Tags This refers to the list of tag/s that have been associated with the customer.

| IndusTrack | k MAP                       | CUSTOMER | ESTIMATES  | SCHEDULE INVOICES                                                                | TIMESHEET      | P.O. REPORTS   |                       |                                     | 🎫 🗅 🔕 🌼                                    |
|------------|-----------------------------|----------|------------|----------------------------------------------------------------------------------|----------------|----------------|-----------------------|-------------------------------------|--------------------------------------------|
| Search     |                             |          | Q          |                                                                                  |                |                |                       | + AD                                | More Actions +                             |
| Number     | Company 🕈                   | First    | Last       | Location                                                                         | Phone          | Mobile         | Email                 | Contracts                           | Tags                                       |
| 12345      | ABC Compan                  | y Joh    | n Wilson   | 400 S 4th St, Suite<br>1000M Minneapolis MN<br>55415 USA                         | (612) 746-4017 |                | sales@industrack.com  | Expiration<br>Date: May 25,<br>2024 | Do not call , COD,<br>Collection, Geofance |
| 14         | Anderson Law<br>Maintenance |          | e Anderson | 5605 Town Hall Drive<br>Loretto MN 55357                                         | (763) 477-3320 |                | Mike@AndersonLawn.com | Expiration<br>Date: Mar 27,<br>2024 | COD                                        |
| 17         | BAY TO BAY BO<br>CLUB       | OAT Ton  | JACOBS     | 135 Lakeview Ave<br>Excelsior MN 55331 USA                                       | (952) 401-3880 |                | jorjiw@industrack.com | Expiration<br>Date: May 31,<br>2024 | Collection, COD                            |
|            | Brush Hill Plaz             | a Ben    |            | 1232 W. Ogden Ave.<br>Naperville II. 60563                                       |                |                |                       | Expiration<br>Date: Mar 29,<br>2024 | Key investment property                    |
| 12346      | Camp Rock                   | Der      | ny Mayol   | 400 S 4th Street, Unit<br>1000M, Minneapolis<br>Minnesota 55415<br>United States | (454) 657-6763 | (445) 565-7678 | denmayol@gmial.com    |                                     |                                            |
| 10102      | Chire compar                | w Chr    | ie Smith   | 10700 west highway 55<br>270 270 270 270 270 270<br>270 270 270 suit 270         | (812) 785-2458 |                | chrisemith@amoil.com  | Yearly<br>maintenance<br>Expiration | C                                          |

#### Sort the Customers list

The list gives basic information about the customers. Sort the list according to the **customer number**, **company name**, **or the first/last name of the contact person**. Click on the table header to sort the list alphabetically according to the selected header. This works for both tables.

| IndusTrac | K MAP C                       | USTOMER | ESTIMATES | SCHEDULE INVOICES                                                                | TIMESHEET      | P.O. REPORTS   |                       |                                     | 🎫 🗘 🔕 🔅                                    |
|-----------|-------------------------------|---------|-----------|----------------------------------------------------------------------------------|----------------|----------------|-----------------------|-------------------------------------|--------------------------------------------|
| Search    |                               | /       | Q         |                                                                                  |                |                |                       | + AD                                | More Actions +                             |
| Number    | Company 🕈 🖌                   | First   | Last      | Location                                                                         | Phone          | Mobile         | Email                 | Contracts                           | Tags                                       |
| 12345     | ABC Company                   | y John  | Wilson    | 400 S 4th St, Suite<br>1000M Minneapolis MN<br>55415 USA                         | (612) 746-4017 |                | sales@industrack.com  | Expiration<br>Date: May 25,<br>2024 | Do not call , COD,<br>Collection, Geofance |
| 14        | Anderson Law<br>Maintenance I |         | Anderson  | 5605 Town Hall Drive<br>Loretto MN 55357                                         | (763) 477-3320 |                | Mike@AndersonLawn.com | Expiration<br>Date: Mar 27,<br>2024 | COD                                        |
| 17        | BAY TO BAY BO<br>CLUB         | DAT Tom | JACOBS    | 135 Lakeview Ave<br>Excelsior MN 55331 USA                                       | (952) 401-3880 |                | jorjiw@industrack.com | Expiration<br>Date: May 31,<br>2024 | Collection, COD                            |
|           | Brush Hill Plaza              | a Ben   |           | 1232 W. Ogden Ave.<br>Naperville II. 60563                                       |                |                |                       | Expiration<br>Date: Mar 29,<br>2024 | Key investment<br>property                 |
| 12346     | Camp Rock                     | Denr    | ιγ Μαγοί  | 400 S 4th Street, Unit<br>1000M, Minneapolis<br>Minnesota 55415<br>United States | (454) 657-6763 | (445) 565-7678 | denmayol@gmial.com    |                                     |                                            |
| 10102     | Chire company                 | v Chris | Smith     | 10700 west highway 55<br>270 270 270 270 270 270<br>270 270 270 suit 270         | (612) 765-2456 |                | chrisemith@amail.com  | Yearly<br>maintenance<br>Expiration | C                                          |

## Search for a Client

Use the **search bar** to quickly find a customer or simply **scroll down** the list. **In the search bar**, **you can search for a Client by Number, Company Name, Contact first/last name, and Main Service Location.** Once you find the client you are looking for, click on their name to open their profile. You can view and update the customer's records and profile from this page. This works for both tables.

Knowledgebase

| IndusTrac | K MAP CUS                        | TOMER | ESTIMATES | SCHEDULE INVOICES                                                                | TIMESHEET      | P.O. REPORTS   |                       |                                     | 🔤 🗘 🗿 🔅                                    |
|-----------|----------------------------------|-------|-----------|----------------------------------------------------------------------------------|----------------|----------------|-----------------------|-------------------------------------|--------------------------------------------|
| Search    |                                  |       | ٩         |                                                                                  |                |                |                       | + AD                                | More Actions +                             |
| Number    | Company 🕈                        | First | Last      | Location                                                                         | Phone          | Mobile         | Email                 | Contracts                           | Tags                                       |
| 12345     | ABC Company                      | John  | Wilson    | 400 S 4th St, Suite<br>1000M Minneapolis MN<br>55415 USA                         | (612) 746-4017 |                | sales@industrack.com  | Expiration<br>Date: May 25,<br>2024 | Do not call , COD,<br>Collection, Geofance |
| 14        | Anderson Lawn<br>Maintenance Inc | Mike  | Anderson  | 5605 Town Hall Drive<br>Loretto MN 55357                                         | (763) 477-3320 |                | Mike@AndersonLawn.com | Expiration<br>Date: Mar 27,<br>2024 | COD                                        |
| 17        | BAY TO BAY BOAT<br>CLUB          | Tom   | JACOBS    | 135 Lakeview Ave<br>Excelsior MN 55331 USA                                       | (952) 401-3880 |                | jorjiw@industrack.com | Expiration<br>Date: May 31,<br>2024 | Collection, COD                            |
|           | Brush Hill Plaza                 | Ben   |           | 1232 W. Ogden Ave.<br>Naperville II. 60563                                       |                |                |                       | Expiration<br>Date: Mar 29,<br>2024 | Key investment<br>property                 |
| 12346     | Camp Rock                        | Denny | Μαγοί     | 400 S 4th Street, Unit<br>1000M, Minneapolis<br>Minnesota 55415<br>United States | (454) 657-6763 | (445) 565-7678 | denmayol@gmial.com    |                                     |                                            |
| 12123     | Chire company                    | Chris | Smith     | 10700 west highway 55<br>270 270 270 270 270 270<br>270 270 270 suit 270         | (612) 765-2456 |                | chrisemith@amail.com  | Yearly<br>maintenance<br>Expiration | C                                          |

#### + Add New Button

Used to create a new client profile. This works for both tables.

| IndusTrack | K MAP                     | CUSTOM | IER   | ESTIMATES | SCHEDULE INVOICES                                                                | TIMESHEET      | P.O. REPORTS   | 5                     | 20 O O O O O                                                                |
|------------|---------------------------|--------|-------|-----------|----------------------------------------------------------------------------------|----------------|----------------|-----------------------|-----------------------------------------------------------------------------|
| Search     |                           |        |       | Q         |                                                                                  |                |                |                       | + ADD NEW More Actions +                                                    |
| Number     | Company 🕈                 |        | First | Last      | Location                                                                         | Phone          | Mobile         | Email                 | Contracts Tags                                                              |
| 12345      | ABC Compa                 | ny     | John  | Wilson    | 400 S 4th St, Suite<br>1000M Minneapolis MN<br>55415 USA                         | (612) 746-4017 |                | sales@industrack.com  | Expiration Do not call , COD,<br>Date: May 25, Collection, Geofance<br>2024 |
| 14         | Anderson La<br>Maintenanc |        | Mike  | Anderson  | 5605 Town Hall Drive<br>Loretto MN 55357                                         | (763) 477-3320 |                | Mike@AndersonLawn.com | Expiration COD<br>Date: Mar 27, 2024                                        |
| 17         | BAY TO BAY<br>CLUB        | BOAT   | Tom   | JACOBS    | 135 Lakeview Ave<br>Excelsior MN 55331 USA                                       | (952) 401-3880 |                | jorjiw@industrack.com | Expiration Collection, COD<br>Date: May 31, 2024                            |
|            | Brush Hill Plo            | 320    | Ben   |           | 1232 W. Ogden Ave.<br>Naperville IL 60563                                        |                |                |                       | Expiration Key investment<br>Date: Mar 29, property<br>2024                 |
| 12346      | Camp Rock                 |        | Denny | Μαγοί     | 400 S 4th Street, Unit<br>1000M, Minneapolis<br>Minnesota 55415<br>United States | (454) 657-6763 | (445) 565-7678 | denmayol@gmial.com    |                                                                             |
| 10100      | Chire comp                | 30V    | Chris | Smith     | 10700 west highway 55<br>270 270 270 270 270 270<br>270 270 270 suit 270         | (812) 765-2458 |                | chrisemith@amoil.com  | Yearly<br>maintenance                                                       |

# **More Actions Button**

- Create a new client Profile. An Add New Customer Window will pop up.
- Create and manage Customer Groups. Will redirect you to Customer Groups List.
  See the Inactive Customers table. Will redirect you to the List of Inactive Customers.

| IndusTrack | MAP                         | CUSTOMER | ESTIMATES  | SCHEDULE INVOICES                                                                | TIMESHEET      | P.O. REPORTS   |                       | 284 🖵 🛛                                                     |
|------------|-----------------------------|----------|------------|----------------------------------------------------------------------------------|----------------|----------------|-----------------------|-------------------------------------------------------------|
| Search     |                             |          | ٩          |                                                                                  |                |                |                       | + ADD NEW More Actions                                      |
| Number     | Company 🕈                   | First    | Last       | Location                                                                         | Phone          | Mobile         | Email                 | Contracts                                                   |
| 12345      | ABC Compan                  | iy Joh   | n Wilson   | 400 S 4th St, Suite<br>1000M Minneapolis MN<br>55415 USA                         | (612) 746-4017 |                | sales@industrack.com  | Expiration<br>Date: May<br>2024                             |
| 14         | Anderson Lav<br>Maintenance |          | e Anderson | 5605 Town Hall Drive<br>Loretto MN 55357                                         | (763) 477-3320 |                | Mike@AndersonLawn.com | Expiration<br>Date: Mar 27,<br>2024                         |
| 7          | BAY TO BAY B<br>CLUB        | OAT Ton  | n JACOBS   | 135 Lakeview Ave<br>Excelsior MN 55331 USA                                       | (952) 401-3880 |                | jorjiw@industrack.com | Expiration<br>Date: May 31,<br>2024                         |
|            | Brush Hill Plaz             | ta Ben   |            | 1232 W. Ogden Ave.<br>Naperville II. 60563                                       |                |                |                       | Expiration Key investment<br>Date: Mar 29, property<br>2024 |
| 12346      | Camp Rock                   | Der      | iny Mayol  | 400 S 4th Street, Unit<br>1000M, Minneapolis<br>Minnesota 55415<br>United States | (454) 657-6763 | (445) 565-7678 | denmayol@gmial.com    |                                                             |
| 12123      | Chirs compar                | ov Chr   | is Smith   | 10700 west highway 55<br>270 270 270 270 270 270<br>270 270 270 suit 270         | (612) 765-3456 |                | chrissmith@amail.com  | Yearly<br>maintenance<br>Expiration                         |

#### Manage Customer Groups

Clicking on the Manage Customer Groups will redirect you to the list of customer groups.

| IndusTrack | MAP CU                           | STOMER | ESTIMATES | SCHEDULE INVOICES                                                                | TIMESHEET      | P.O. REPORTS   |                       | 284 <u>.</u> 🖵 📀 💠                                          |
|------------|----------------------------------|--------|-----------|----------------------------------------------------------------------------------|----------------|----------------|-----------------------|-------------------------------------------------------------|
| Search     |                                  |        | ٩         |                                                                                  |                |                |                       | + ADD NEW More Actions +                                    |
| Number     | Company 🕈                        | First  | Last      | Location                                                                         | Phone          | Mobile         | Email                 | Contracts                                                   |
| 12345      | ABC Company                      | John   | Wilson    | 400 S 4th St, Suite<br>1000M Minneapolis MN<br>55415 USA                         | (612) 746-4017 |                | sales@industrack.com  | Expiration<br>Date: May<br>2024                             |
| 14         | Anderson Lawn<br>Maintenance Inc | Mike   | Anderson  | 5605 Town Hall Drive<br>Loretto MN 55357                                         | (763) 477-3320 |                | Mike@AndersonLawn.com | Expiration<br>Date: Mar 27,<br>2024                         |
| 7          | BAY TO BAY BOA<br>CLUB           | T Tom  | JACOBS    | 135 Lakeview Ave<br>Excelsior MN 55331 USA                                       | (952) 401-3880 |                | jorjiw@industrack.com | Expiration<br>Date: May 31,<br>2024                         |
|            | Brush Hill Plaza                 | Ben    |           | 1232 W. Ogden Ave.<br>Naperville II. 60563                                       |                |                |                       | Expiration Key investment<br>Date: Mar 29, property<br>2024 |
| 2346       | Camp Rock                        | Denny  | Mayol     | 400 S 4th Street, Unit<br>1000M, Minneapolis<br>Minnesota 55415<br>United States | (454) 657-6763 | (445) 565-7678 | denmayol@gmial.com    |                                                             |
| 2123       | Chirs company                    | Chris  | Smith     | 10700 west highway 55<br>270 270 270 270 270 270<br>270 270 270 suit 270         | (612) 765-3456 |                | chrisemith@amail.com  | Yearly<br>maintenance                                       |

From this list, you will be able to Add a new customer group, edit an existing customer group, or delete an existing customer group.

- Filter Bar Search for the Customer Group Name.
- Add New Add a new Customer Group.
- Delete Group Check the boxes in the Select Column and click on Delete beside the Add New button to Delete a
  Group. The Delete button will be greyed out if you do not select a group to delete.
- Three-Dot Click on the Three-dot menu to Edit a Customer Group.

| IndusTrack MAP | CUSTOMER ESTIMATES | SCHEDULE     | INVOICES | TIMESHEET | P.O. | REPORTS | 294                                 | 0 0               | \$ |
|----------------|--------------------|--------------|----------|-----------|------|---------|-------------------------------------|-------------------|----|
| ← BACK         |                    |              |          |           |      |         |                                     |                   |    |
| lanage Custor  | ner Groups         |              |          |           |      |         |                                     |                   |    |
| Filter.        |                    | CLEAR FILTER |          |           |      |         | + ADD N                             | w                 |    |
| Select         | Group Name         | Ť            |          |           |      |         | Addresses                           |                   |    |
| o              | Personal Cus       | stomer Group |          |           |      |         | 3                                   |                   | 1  |
| o              | Subcontract        | or 1         |          |           |      |         | 2                                   |                   | I  |
|                |                    |              |          |           |      |         | ltems per page: 10 ▼ 1 - 2 of 2   < | $\langle \rangle$ | N  |

## **Show Inactive Customers List**

When Clients are deactivated, their profiles are moved to the **Inactive (Deactivated) Customers table**. To switch tables, click the **More Actions button** and select View the other table **Show Inactive Customers**.

Knowledgebase

| IndusTrack | K MAP CU                         | STOMER | ESTIMATES | SCHEDULE INVOICES                                                                | TIMESHEET      | P.O. REPORTS   |                       |                                     | 284 🖵 🕜 🌼                  |
|------------|----------------------------------|--------|-----------|----------------------------------------------------------------------------------|----------------|----------------|-----------------------|-------------------------------------|----------------------------|
| Search     |                                  |        | ٩         |                                                                                  |                |                |                       | + ADD                               | NEW More Actions           |
| Number     | Company 🕈                        | First  | Last      | Location                                                                         | Phone          | Mobile         | Email                 | Contracts                           | Add New Customer           |
| 12345      | ABC Company                      | John   | Wilson    | 400 S 4th St, Suite<br>1000M Minneapolis MN<br>55415 USA                         | (612) 746-4017 |                | sales@industrack.com  | Expiration                          | Manage Customer Groups     |
| 14         | Anderson Lawn<br>Maintenance Inc | Mike   | Anderson  | 5605 Town Hall Drive<br>Loretto MN 55357                                         | (763) 477-3320 |                | Mike@AndersonLawn.com | Expiration<br>Date: Mar 27,<br>2024 | COD                        |
| 17         | BAY TO BAY BOA<br>Club           | T Tom  | JACOBS    | 135 Lakeview Ave<br>Excelsior MN 55331 USA                                       | (952) 401-3880 |                | jorjiw@industrack.com | Expiration<br>Date: May 31,<br>2024 | Collection, COD            |
|            | Brush Hill Plaza                 | Ben    |           | 1232 W. Ogden Ave.<br>Naperville IL 60563                                        |                |                |                       | Expiration<br>Date: Mar 29,<br>2024 | Key investment<br>property |
| 12346      | Camp Rock                        | Denny  | Mayol     | 400 S 4th Street, Unit<br>1000M, Minneapolis<br>Minnesota 55415<br>United States | (454) 657-6763 | (445) 565-7678 | denmayol@gmial.com    |                                     |                            |
| 12123      | Chirs company                    | Chris  | Smith     | 10700 west highway 55<br>270 270 270 270 270 270<br>270 270 270 suit 270         | (612) 765-3456 |                | chrissmith@amail.com  | Yearly<br>maintenance<br>Expiration | C                          |

After clicking on Show Inactive Customers, It will show you the Inactive Customers List.

| IndusTrack | MAP CUSTOMER     | ESTIN  | ATES   | SCHEDULE INVOICES TIM                                                               | esheet p.o. | REPORTS  |                        |           | 29           | . 🗘 🖗 🔅                   |
|------------|------------------|--------|--------|-------------------------------------------------------------------------------------|-------------|----------|------------------------|-----------|--------------|---------------------------|
| Search     |                  |        | Q      | Inactive                                                                            | Custor      | mer List |                        |           | + ADD NEW    | More Actions              |
| Number     | Company 🕈        | First  | Last   | Location                                                                            | Phone       | Mobile   | Email                  | Contracts | Tags         |                           |
| Rabeea 2   | Rabeea Job House | Rabeea | Mirza  | House no. 24, Street 10, St. Louis<br>Missouri Missouri 63850 USA                   | 0412758248  |          | rabeeaa@industrack.com |           |              |                           |
| 🗌 Rabeea   | RabeeaJobs       | Rabeea | Anwaar | House no. 133 block H4 Wapda<br>Town Lahore Lahore, Punjab<br>Punjab 54000 Pakistan | 0332758248  |          | rabeeaa@industrack.com |           |              |                           |
|            |                  |        |        |                                                                                     |             |          | items per page: 50     | ) *       | 1-2 of 2 🛛 🏹 | $\langle \rangle \rangle$ |

To go back to the Active Customer List View, click on More Actions again and select Active Customers.